## ELECTRONIC CASH REGISTER G356E DEALERS' MANUAL

DOCUMENT No. 5140-02-05

REV.01

TITLE : G356E DEALERS ' MANUAL

PREPARED BY K. SAKAUE 2005/1/31

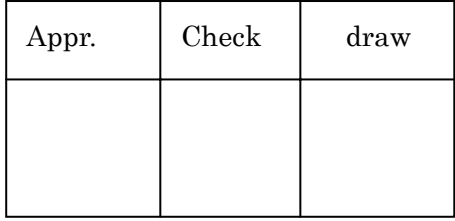

COPY RIGHT 2005 BY JAPAN CASH MACHINE CO., LTD.

## TABLE OF CONTENTS

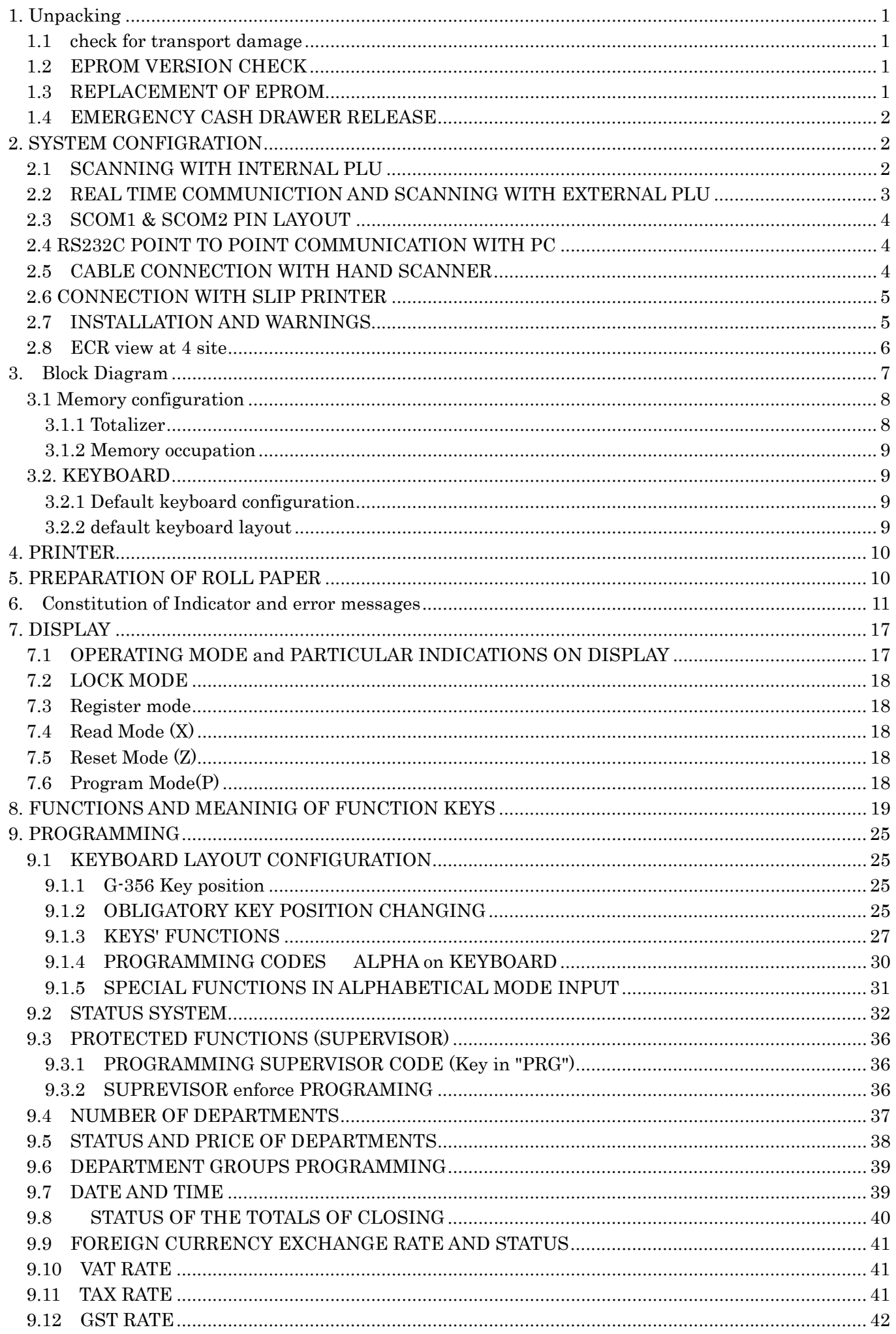

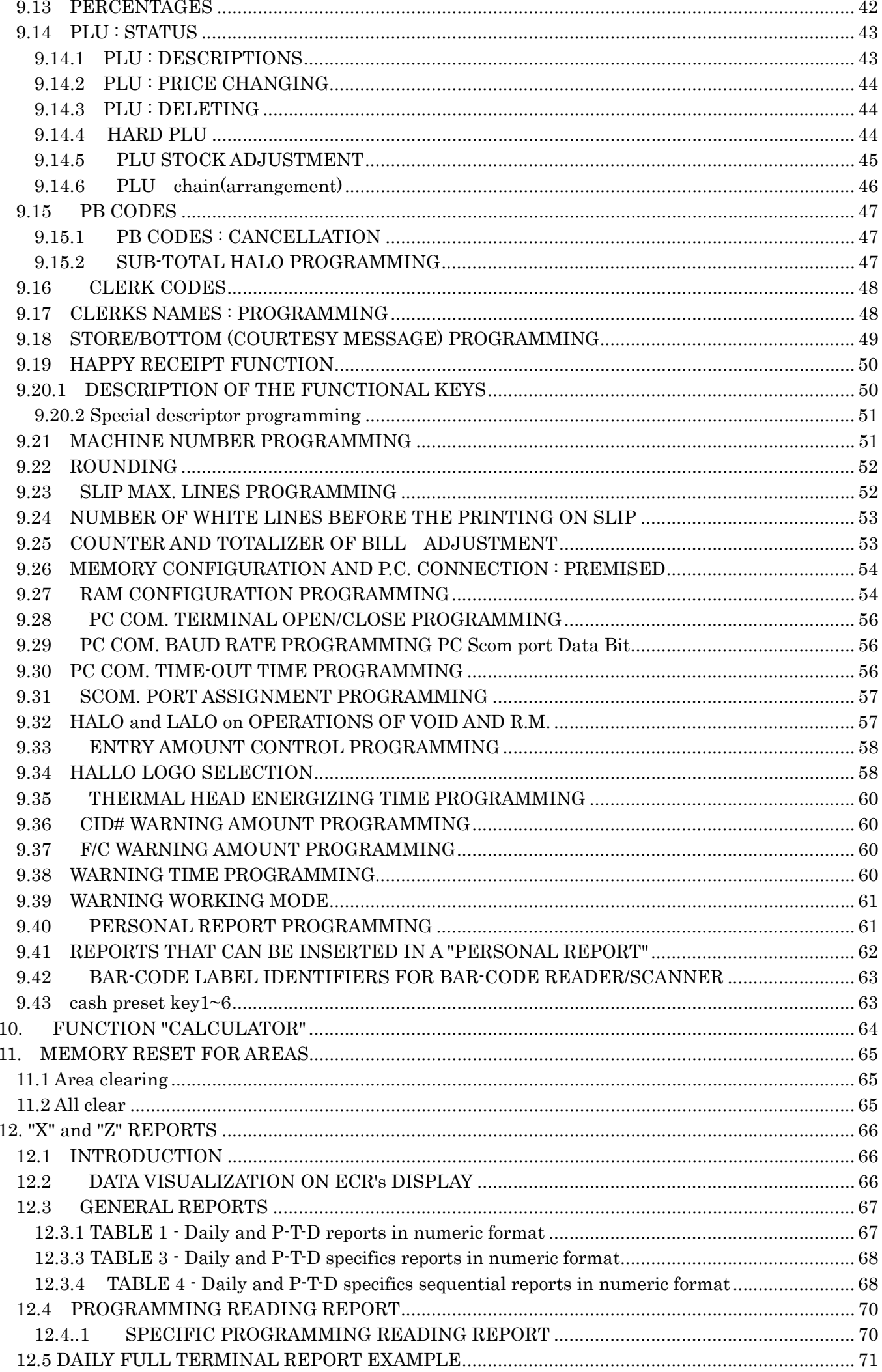

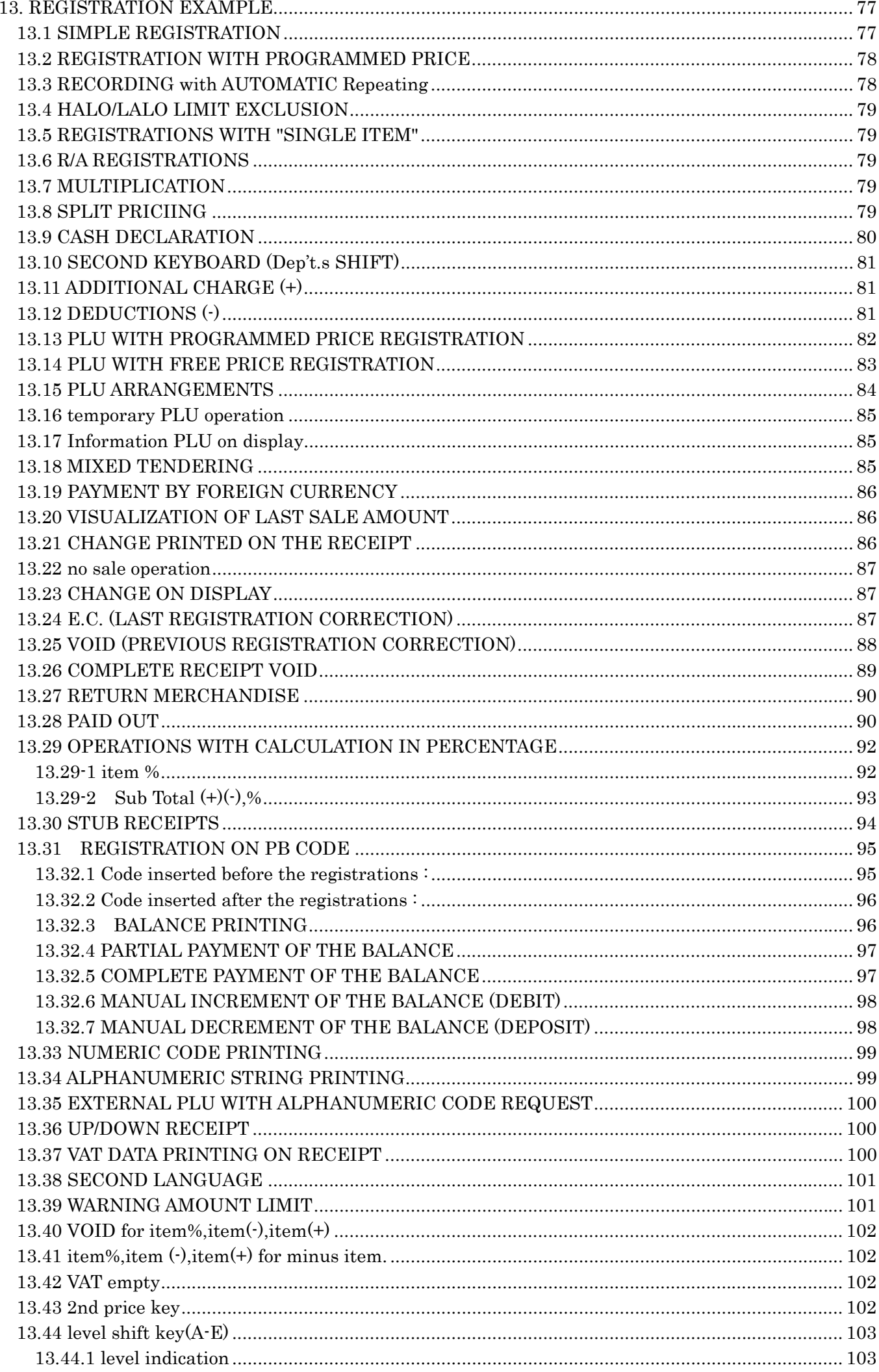

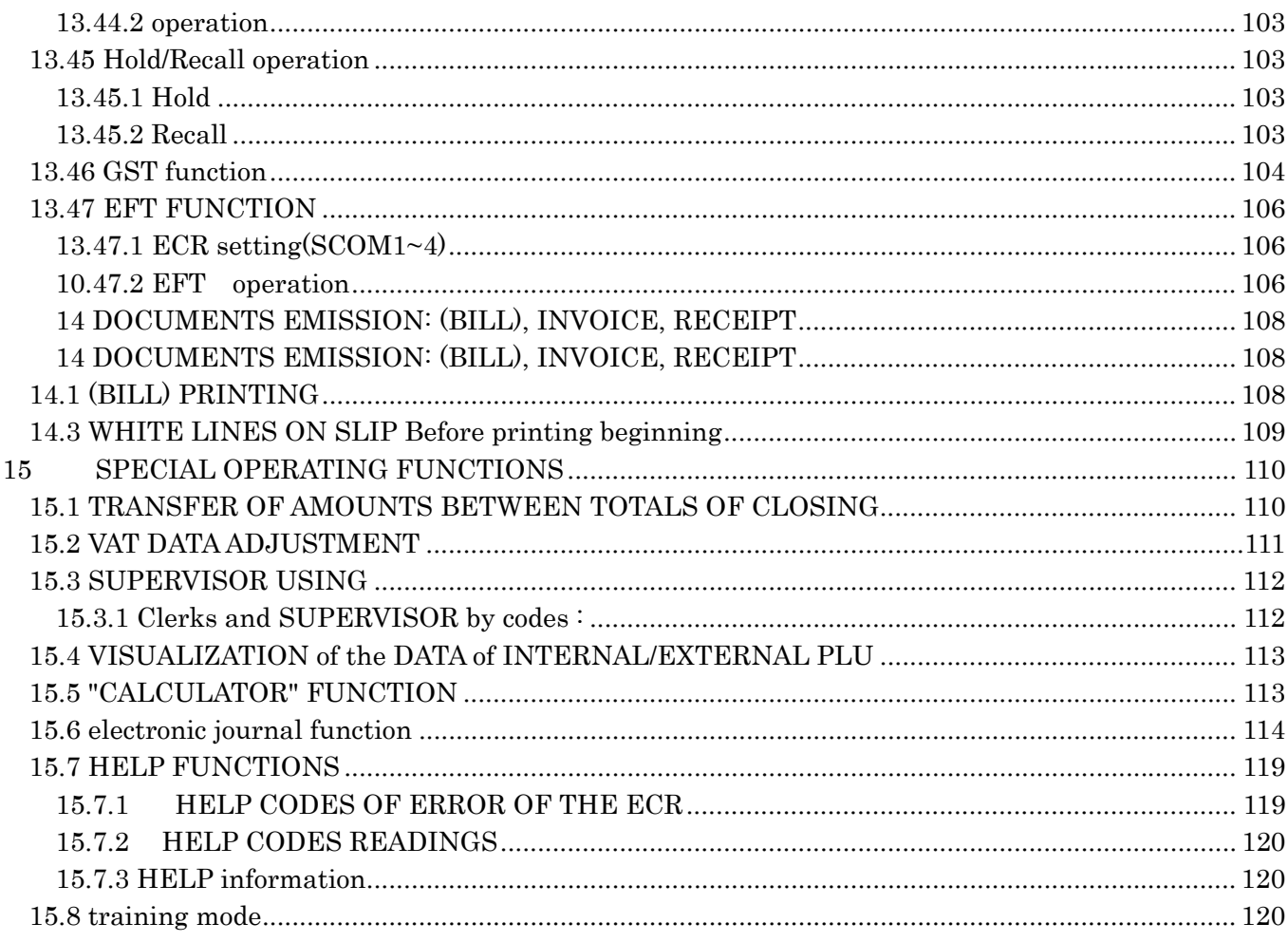

This is a "Table of Contents preview" for quality assurance

The full manual can be purchased from our store: https://the-checkout-tech.com/manuals/jcm/G-356E dealer manual.html

And our free Online Keysheet maker: https://the-checkout-tech.com/Cash-Register-Keysheet-Creator/

HTTPS://THE-CHECKOUT-TECH.COM